# skillsoft<sup>></sup> global knowledge...

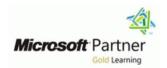

# **Designing and Implementing an Azure AI Solution**

Varighed: 4 Days Kursus Kode: M-Al102 Leveringsmetode: Company event (Firmakursus)

#### Beskrivelse:

AI-102 Designing and Implementing an Azure AI Solution is intended for software developers wanting to build AI infused applications that leverage Azure Cognitive Services, Azure Cognitive Search, and Microsoft Bot Framework. The course will use C#, Python, or JavaScript as the programming language.

#### Firmakursus

Med et firmakursus bliver jeres it-kompetenceudvikling målrettet jeres behov. Det betyder, at vi hjælper med at finde og sammensætte det helt rigtige kursusindhold og den helt rigtige form. Kurset kan afvikles hos os eller kunden, standard eller virtuelt.

## Målgruppe:

Software engineers concerned with building, managing and deploying AI solutions that leverage Azure Cognitive Services, Azure Cognitive Search, and Microsoft Bot Framework. They are familiar with C#, Python, or JavaScript and have knowledge on using REST-based APIs to build computer vision, language analysis, knowledge mining, intelligent search, and conversational AI solutions on Azure.

#### Agenda:

- Create, configure, deploy, and secure Azure Cognitive Services
- Integrate speech services
- Integrate text analytics
- Create language understanding capabilities with LUIS
- Create and manage Azure Cognitive Search solutions
- Create intelligent agents using the Bot Framework
- Implment Computer Vision solutions

## Forudsætninger:

- Knowledge of Microsoft Azure and ability to navigate the Azure portal
- Knowledge of either C#, Python, or JavaScript
- M-Al900 Microsoft Azure Al Fundamentals Al-900T00
- M-AZ900 Microsoft Azure Fundamentals AZ-900T00

### Test og certificering

#### Indhold:

Module 1: Create and Manage Azure Cognitive Services

Prior to accessing any of the Cognitive
Services functionality on Azure, you will need to
create a Cognitive Services resource. Using the
various services (Speech, Computer Vision
etc.), requires, at a minimum, an access key
and a service endpoint URL. The information is
required for authorization of applications that
will be accessing these services. You will
create either a single-service resource or a
multi-service resource, depending on the
services you access.

- Create and Manage Cognitive Service Accounts
- Secure Cognitive Services
- Deploy and Consume Cognitive Services
   Containers

Lab : Create Azure Cognitive Service Resources

- Create Azure Cognitive Service Resource
- Access Keys
- Use Diagnostics Monitoring

Lab: Secure Azure Cognitive Services

Secure Keys with Azure Key Vault

Lab: Containerize Azure Cognitive Services

- Create Containers for Reuse
- Deploy to a Container
- Consume Cognitive Services from a Container

After completing this module, students will be able to:

- Create and access Azure Cognitive Services resources
- Secure Azure Cognitive Resources
- Deploy and Consume Azure Cognitive Services using Containers
- Implement Computer Vision solutions for face and object detection
- Process images with the Computer Vision service
- Implement Custom Vision solutions
- Extraxt insights from video files with the Video Indexer service
- Implement and Manage a Language Understanding Service
- Implement Language Understanding in a Container Environment
- Detect Sentiment in Text
- Recognize Entites and Extract Key Phrases in Text
- Detect Language in Text

After completing this module, students will be able to:

- Create and access Azure Cognitive Services resources
- Secure Azure Cognitive Resources
- Deploy and Consume Azure Cognitive Services using Containers
- Implement Computer Vision solutions for face and object detection
- Process images with the Computer Vision service
- Implement Custom Vision solutions
- Extraxt insights from video files with the Video Indexer service
- Implement and Manage a Language Understanding Service
- Implement Language Understanding in a Container Environment
- Detect Sentiment in Text
- Recognize Entites and Extract Key Phrases in Text
- Detect Language in Text
- Create an Azure Cognitive Search Solution
- Create an Enrichment Pipeline with Azure Cognitive Search
- Create a Knowledge Store with Azure Cognitive Search
- Create a Basic Bot in the Azure Portal
- Design Converstional Flow for a Bot
- Create a Bot using the Bot Framework Composer

Module 3: Implement Language Analysis Solutions

Learn how to implement natural language functionality in your applications through integration of the Language Understanding service. Gain insights into your users' intentions through text analytics features such as sentiment analysis and language detection. Identify important information in text files with entity and key phrase extraction capabilities.

- Add Basic Conversational Intelligence to your App by using Language Understanding
- Manage you Language Understanding Service
- Use Containers for your Language Understanding Service
- Discover Sentiment in Text with the Text Analytics API
- Recognize Entities in Text with the Text Analytics API
- Extract Key Phrases from Text with the Text Analytics API
- Detect Language with the Text Analytics API

Module 4: Implement Knowledge Mining

Azure Cognitive Search provides a cloud-based solution for indexing and querying a wide range of data sources, and creating comprehensive and high-scale search solutions. Lean to implement a solution in which the documents are indexed and made easy to search.

- Create an Azure Cognitive Search Solution
- Create an Enrichment Pipeline with Azure Cognitive Search
- Create a Knowledge Store with Azure Cognitive Search

Lab : Create an Azure Cognitive Search Solution

- Create an Azure Resource for Search
- Create a Data Source
- Create an Index
- Create and Run an Indexer
- Search and Index
- Apply Filtering and Sorting
- Enhance the Index

Lab: Create an Enrichment Pipeline

- Create an Azure Resource
- Create a Data Source
- Create a Skillset
- Create an Index
- Create and Run an Indexer
- Search the Enriched Index
- Create a Custom Skill
- Update the Index
- Search the Updated Index

Lab: Create a Knowledge Store

- Create Azure Resources
- Create a Data Source
- Create a Skillset
- Create an Index
- Create and Run an Indexer
- Explore a Knowledge Store

After completing this module, students will be able to:

- Create and access Azure Cognitive Services resources
- Secure Azure Cognitive Resources
- Deploy and Consume Azure Cognitive Services using Containers
- Implement Computer Vision solutions for face and object detection
- Process images with the Computer Vision service
- Implement Custom Vision solutions

- Create an Azure Cognitive Search Solution
- Create an Enrichment Pipeline with Azure Cognitive Search
- Create a Knowledge Store with Azure Cognitive Search
- Create a Basic Bot in the Azure Portal
- Design Converstional Flow for a Bot
- Create a Bot using the Bot Framework Composer

Module 2: Implement Computer Vision Solutions

Learn how to integrate visual AI in your applications through the use of Azure Computer Vision. Detect and identify faces or objects in images and video, perform object detection, classify images, and implement custom vision solutions.

- Identify Faces and Expressions by using the Computer Vision API
- Process Images with the Computer Vision Service
- Evaluate Requirements for Implementing the Custom Vision APIs
- Classify Images with the Microsoft CUstomg Vision Service
- Extract Insights from Videos with the Video Indexer Service

Lab : Detect Faces

- Get Subscription Keys
- Test Face Detection

Lab: Create a Custom Vision Service

- Create Service
- Upload Tagged Images
- Train Model
- Test Model
- Call Prediction Endpoint

Lab : Extract Insights from Videos with Video Indexer

- Subscribe to the Video Indexer API
- Upload and Index Images
- Examine Output
- Find Moments in Video
- View and Edit Insights

Lab : Implement the Language Understanding Service

- Create a Language Understanding Service
- Work with Intents
- Work with Utterances
- Work with Entities
- Train and Publish a Model

Lab : Manage Your Language Understanding Service

- Manage your Keys
- Manage Versioning
- Scripting Automation

Lab: Containerize Language Understanding

Install and Run Containers

Lab: Perform Sentiment Analysis

- Test Sentiment Analysis with the API Testing Console
- Create a Function App
- Call the Sentiment Analysis API from a Function
- Sort Messages

Lab: Perform Entity Recognition

Extract Entities from Text

Lab : Perform Key Phrase Extraction

Extract Key Phrases from Text

Lab : Perform Language Detection

Detect Language in Text

After completing this module, students will be able to:

- Create and access Azure Cognitive Services resources
- Secure Azure Cognitive Resources
- Deploy and Consume Azure Cognitive Services using Containers
- Implement Computer Vision solutions for face and object detection
- Process images with the Computer Vision service
- Implement Custom Vision solutions
- Extraxt insights from video files with the Video Indexer service
- Implement and Manage a Language Understanding Service
- Implement Language Understanding in a Container Environment
- Detect Sentiment in Text
- Recognize Entites and Extract Key Phrases in Text

- Extraxt insights from video files with the Video Indexer service
- Implement and Manage a Language Understanding Service
- Implement Language Understanding in a Container Environment
- Detect Sentiment in Text
- Recognize Entites and Extract Key Phrases in Text
- Detect Language in Text
- Create an Azure Cognitive Search Solution
- Create an Enrichment Pipeline with Azure Cognitive Search
- Create a Knowledge Store with Azure Cognitive Search
- Create a Basic Bot in the Azure Portal
- Design Converstional Flow for a Bot
- Create a Bot using the Bot Framework Composer

Module 5: Implement Conversational AI Solutions

Use the Microsoft Bot Framework and the Bot Framework Composer to design and create conversational Al solutions.

- Build a Chat Bot in the Azure Portal
- Design a Bot Conversation Flow
- Create a Bot with the Bot Framework Composer

Lab: Create a Bot with the Azure Portal

Create a Basic Bot with the Azure portal

Lab : Create a Bot with the Bot Framework Composer

- Create a Bot with the Bot Framework Composer
- Add Help and Cancel Functionality
- Integrate Language Generation
- Use Cards
- Integrate Language Understanding

After completing this module, students will be able to:

- Create and access Azure Cognitive Services resources
- Secure Azure Cognitive Resources
- Deploy and Consume Azure Cognitive Services using Containers
- Implement Computer Vision solutions for face and object detection
- Process images with the Computer Vision service
- Implement Custom Vision solutions
- Extraxt insights from video files with the Video Indexer service
- Implement and Manage a Language Understanding Service
- Implement Language Understanding in a

- Detect Language in Text
- Create an Azure Cognitive Search Solution
- Create an Enrichment Pipeline with Azure Cognitive Search
- Create a Knowledge Store with Azure Cognitive Search
- Create a Basic Bot in the Azure Portal
- Design Converstional Flow for a Bot
- Create a Bot using the Bot Framework Composer

- Container Environment
- Detect Sentiment in Text
- Recognize Entites and Extract Key Phrases in Text
- Detect Language in Text
- Create an Azure Cognitive Search Solution
- Create an Enrichment Pipeline with Azure Cognitive Search
- Create a Knowledge Store with Azure Cognitive Search
- Create a Basic Bot in the Azure Portal
- Design Converstional Flow for a Bot
- Create a Bot using the Bot Framework Composer

## Flere Informationer:

For yderligere informationer eller booking af kursus, kontakt os på tlf.nr.: 44 88 18 00 <u>training@globalknowledge.dk</u>

www.globalknowledge.com/da-dk/

Global Knowledge, Stamholmen 110, 2650 Hvidovre